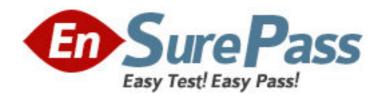

Exam Code: HH0-005

**Exam Name:** TagmaStore AMS and WMS - Installation

and Configuration

Vendor: Hitachi Data Systems

**Version: DEMO** 

## Part: A

1: An operator left a workstation logged into an AMS/WMS storage system with a Storage Navigator Modular (SNM) session open and the Password Protection feature enabled and configured. A system administrator now needs to log into the system. Which two options does the system administrator have in order to access the device? (Choose two.)

A.Do a forced login with SNM-CLI.

B.Do a forced login with SNM-GUI.

C. Wait for the operator to return and ask him to log out.

D.Log into the subsystem normally since two users can be logged in simultaneously.

Correct Answers: A B

2: Which two are valid examples of disk configuration information displayed in Storage Navigator Modular (SNM) ? (Choose two.)

A.LU capacity

**B.**Microprogram

C.RAID configuration

D.SNMP agent information

**Correct Answers: A C** 

3: Which three types of warning information can be obtained from an AMS/WMS storage system via SNMP traps? (Choose three.)

A.Path blockade

**B.**Battery charging

C.Spare drive blockade

D.The ID of a failed drive

E.Cache partial blockade

**Correct Answers: A C E** 

4: Which two statements relating to AMS/WMS microcode upgrade are correct? (Choose two.)

A.The AMS/WMS microcode is by default located on the System Area of the first five hard disk drives.

B.The AMS/WMS hard disk drive Roaming feature allows for the microcode to be stored onto the User Area of any hard disk.

C.It is possible to perform an online microcode upgrade using the Web Tool when the Host application runs HDLM multi-path support.

D.It is possible to perform an online microcode upgrade using Storage Navigator Modular when the Host application runs HDLM multi-path

support via both controllers.

Correct Answers: A D

5: A system administrator who worked on a specific AMS storage system went home, leaving his workstation with an open Storage Navigator Modular (SNM) unit window. The Password Protection feature is not configured, and an operator arrives who now needs to work with this

particular storage array from another PC. What should the operator do to access the AMS storage system?

A.Do a forced login with SNM-GUI

B.Do a forced login with SNM-CLI.

C.Nothing, access is possible and allowed.

D.Reboot the subsystem to allow access again.

**Correct Answers: C** 

6: Which two operations can be performed on an AMS/WMS storage system with the LUN Expansion feature (LUSE)? (Choose two.)

A.Expand up to 128 LUNs together.

B.Delete any LUN in a LUSE group.

C.Expand unformatted LUNs together.

D.Expand LUNs together without rebooting.

**Correct Answers: A D** 

7: Which two statements relating to the concept of LUN ownership and its implication on configuration best practices in HDLM and non-HDLM environments are correct? (Choose two.)

A.HDLM can only fail-over to the other controller.

B.HDLM can automatically fail-back to the original path.

C.When one LUN switches ownership, all other LUNs on the same controller follow.

D.When a LUN is no longer accessed via the owning controller, but via the non-owning controller, it will change ownership after sixty seconds.

**Correct Answers: B D** 

8: There is a problem on an AMS500 owner path. What is the impact of the owner path failure on the Hitachi Dynamic Link Manager (HDLM) software load balancing mechanism? (Choose two.)

A.Load Balancing is performed using the remaining usable owner paths.

B.Load balancing is disabled when connected to an AMS500 storage system.

C.When all owner paths are unavailable, load balancing is performed using non-owner paths.

D.To prevent performance degradation HDLM performs load balancing between the remaining owner path and a non-owner path.

**Correct Answers: A C** 

9: You are setting up ShadowImage on an AMS500. What must you consider when creating the Command Device?

A.The Command Device must always reside on a FC LUN.

B.The Command Device can run in a protected environment.

C.For backup purposes, two Command Devices must always be created.

D.The Command Device must reside on the same RAID Group as the Differential Management-LU.

**Correct Answers: B** 

10: What are the three required steps to provide a host with a single LUN using LUN management?

(Choose three.)

A.Format the LUN.

B.Create a Host Group.

C.Run parity correction.

D.Enable owner path by mapping.

E.Select the Operating System type for the Host Group.

Correct Answers: A B D

- 11: When a failure occurs on an AMS/WMS storage subsystem, what type of SNMP traps does the array issue?
- A.Standard traps only
- B. Warning or alarm traps
- C.Standard or warning traps
- D.Standard or extended traps

Correct Answers: D

- 12: Which command can be used to easily and quickly display the status of each Hitachi Dynamic Link Manager (HDLM) software parameter?
- A.Dlnkmgr set -sys
- B.Dlnkmgr view -sys
- C.Dlnkmgr status -sys
- D.Dlnkmgr display -sys

**Correct Answers: B** 

- 13: Which two operations must be performed when setting up a ShadowImage application? (Choose two.)
- A.Define a Differential Management-LU.
- B.Set up the ShadowImage pool with FC disks.
- C.Choose the same controller for P-VOL and S-VOL.
- D.Choose the same RAID level for P-VOL and S-VOL.

Correct Answers: A C

- 14: What is the correct sequence of actions to be followed when setting up TrueCopy on both a local and a remote site?
- A.Install Raid Manager CCI, enable the TrueCopy option key, create a remote path, create a Command Device, create the Differential

Management-LU, start horem instances.

B.Enable the TrueCopy option key, create a Command Device, create the Differential Management-LU, create a remote path, install Raid

Manager CCI, start horcm instances.

C.Enable the TrueCopy option key, create a remote path, create a Command Device, install Raid Manager CCI, start horcm instances, create

the Differential Management-LU.

D.Create a Command Device, create the Differential Management-LU, enable the TrueCopy

option key, install Raid Manager CCI, start horcm instances, create a remote path.

**Correct Answers: B** 

15: A customer using an AMS500 with mixed FC and SATA drives wants to take advantage of the HDD Roaming feature. You have started to define a RAID Group R5(4+1) with a FC disk in unit 0 position 0. Which three valid options can you now consider? (Choose three.)

A.Spread the R5(4+1) group over several RKAJs.

B.Extend the defined R5(4+1) group into a (5+1) group on the fly.

C.Assign four FC disks and one SATA disk to the R5(4+1) group.

D.Choose any other position in the subsystem for defining a FC spare disk.

E.Add any other FC disk of any size and speed to the RAID Group starting at 0,0.

**Correct Answers: A D E**